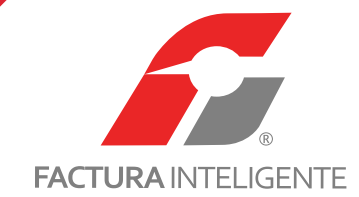

AVISO FI

# **COMPARATIVA V 2.3 a V 3.3**

#### **ACCESOS 3.2**

### **ACCESOS 3.3**

## **CONFIGURACIÓN DE CUENTA 3.2**

**CONFIGURACIÓN DE CUENTA 3.3**

A continuación se muestran los cambios realizados a cada una de las secciones del panel principal, realizando la comparativa de la versión 3.2 con esta nueva versión.

Se mostrarán las opciones disponbles en el sistema de facturación versión 3.2 asignandole un número, para identificar la nueva distribución en la versión 3.3

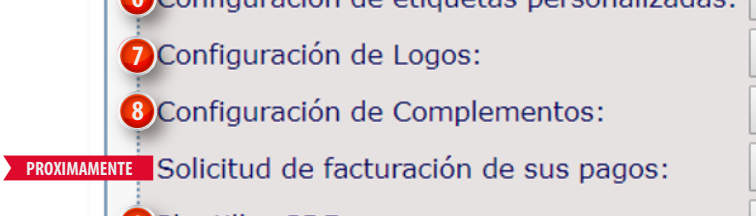

**9** Plantillas PDF:

**D**Configuración de Correo:

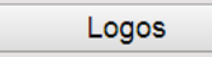

Complementos

Mis Pagos Mis plantillas PDF

Correo

\*Para la conguración de series y folios deberá ingresar al apartado **"Sucursales / Cuentas"**

www.facturainteligente.com

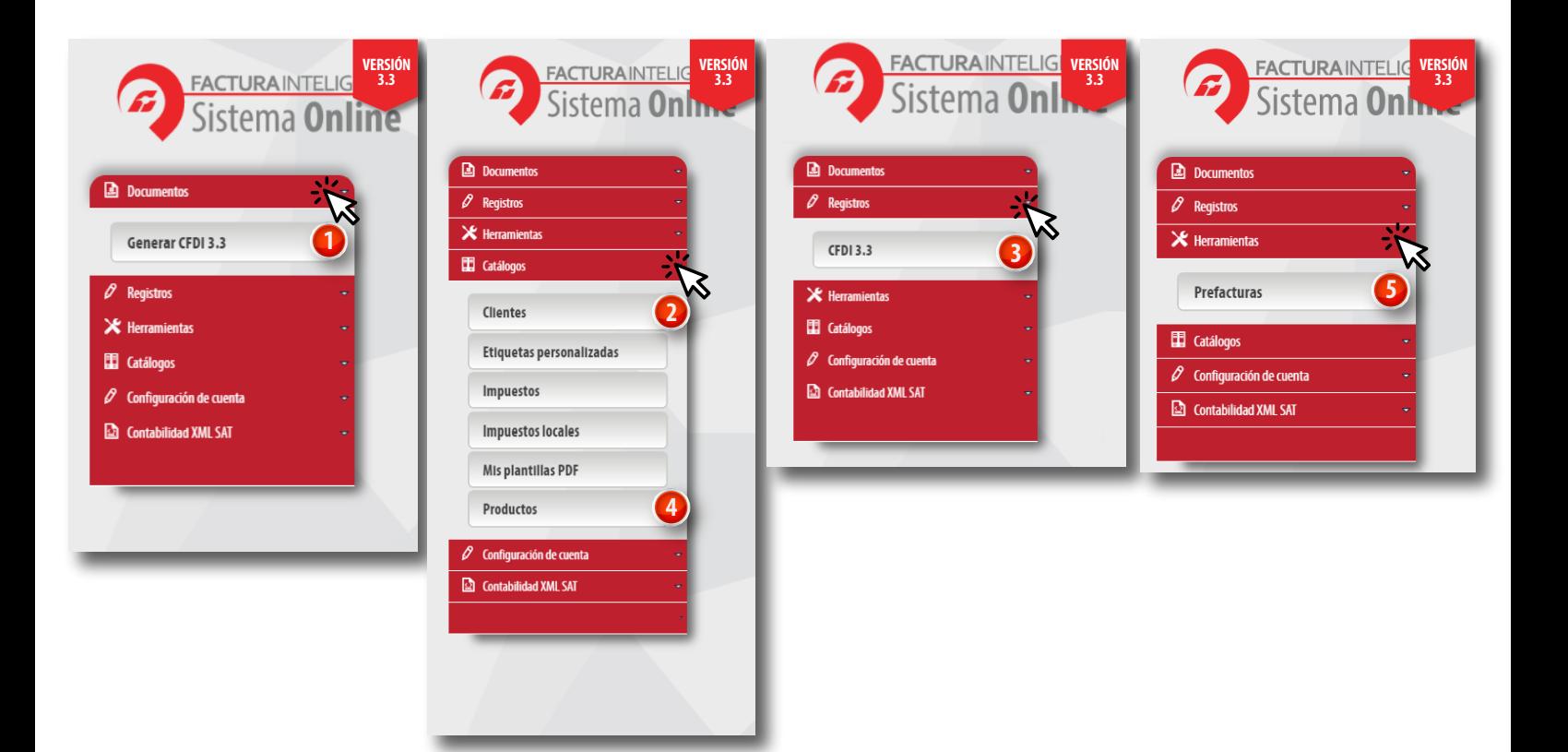

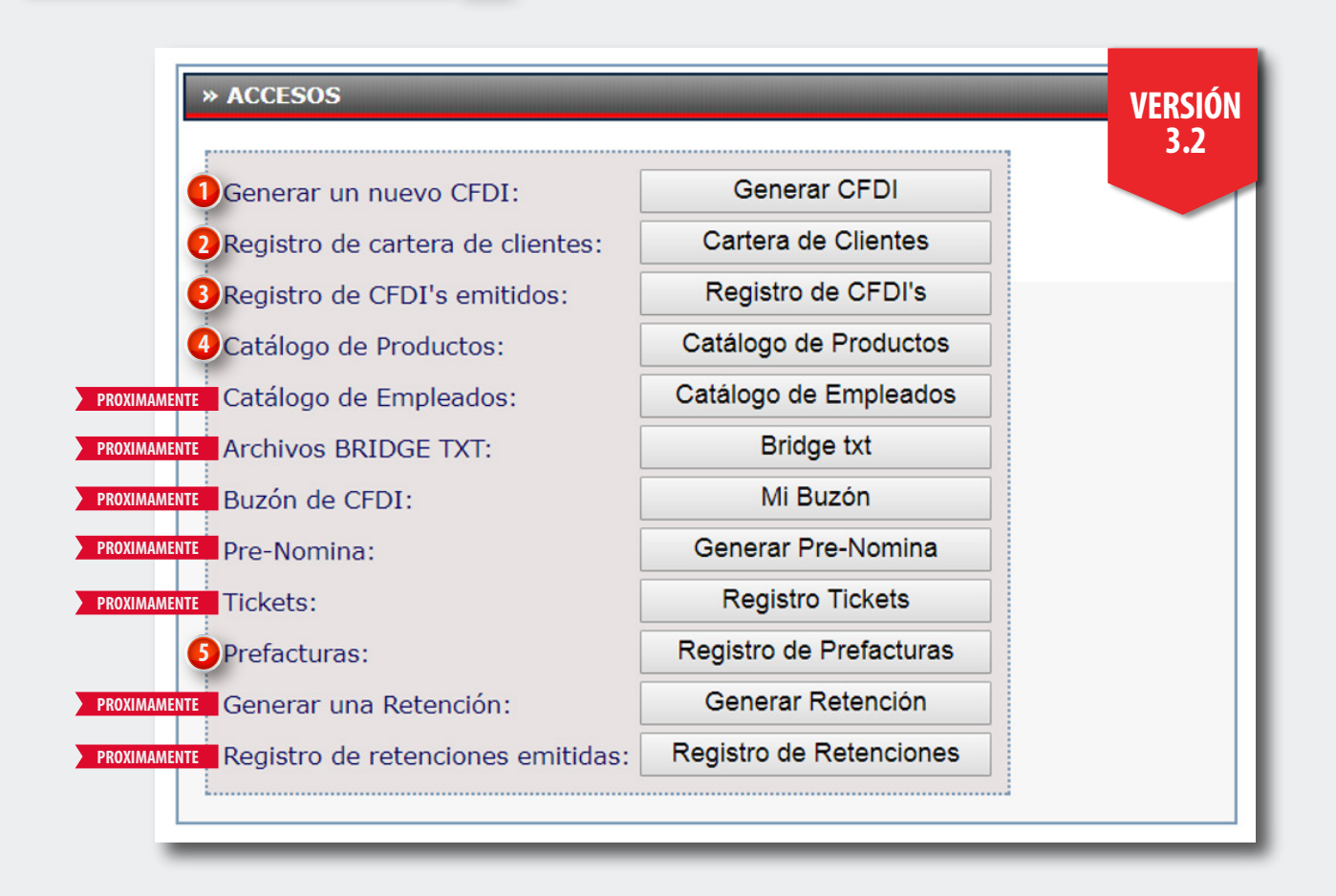

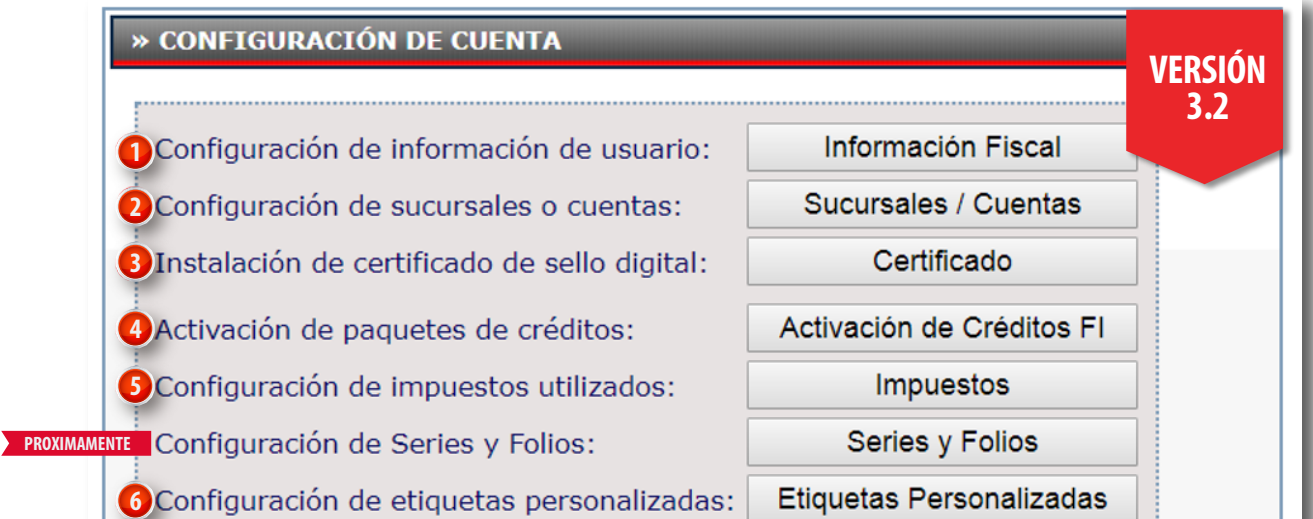

**6 5**

**9**

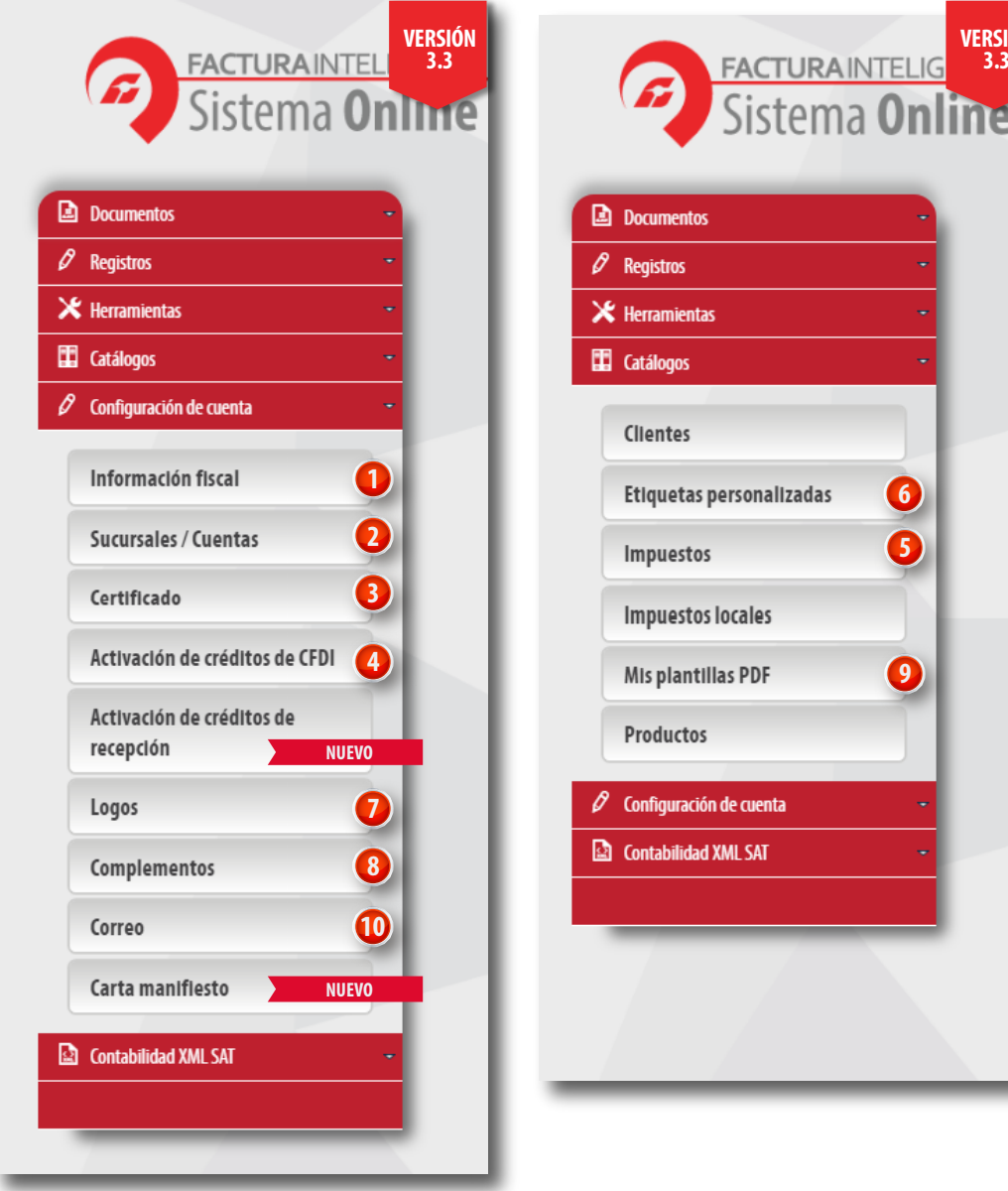

## **CONTABILIDAD XML SAT 3.2**

**VERSIÓN 3.3**

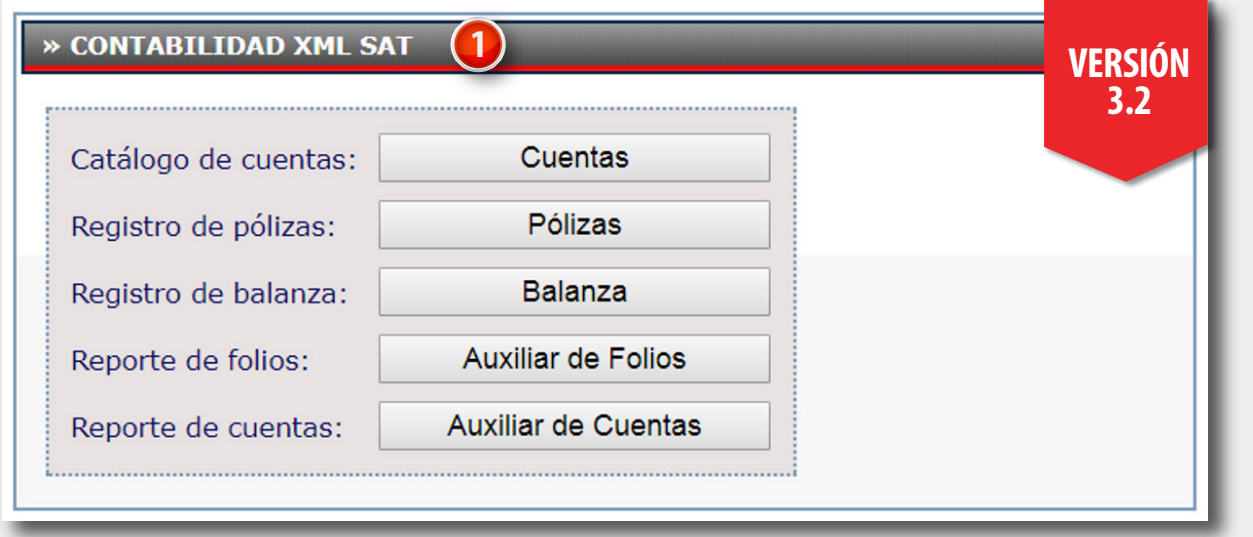

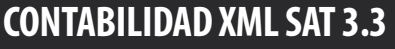

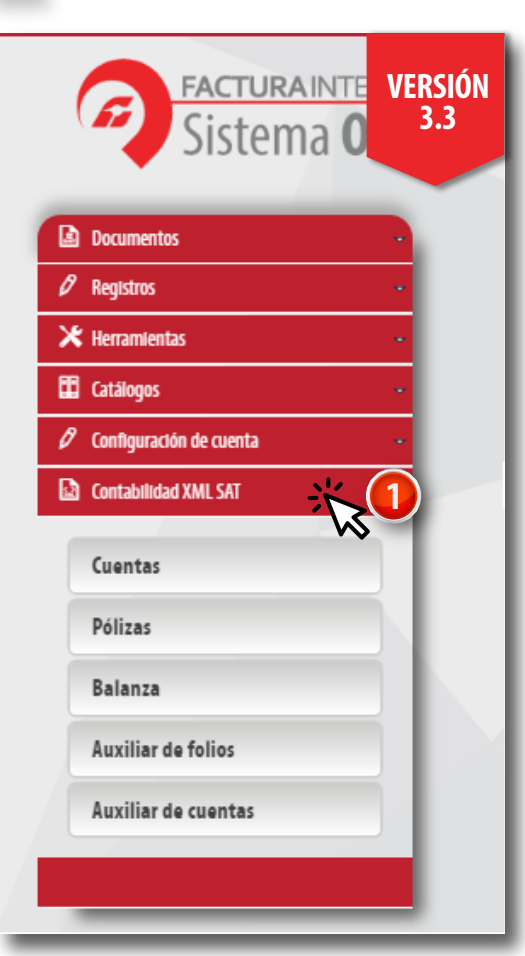